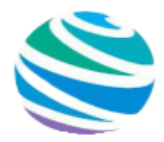

#### Положение международного дистанционного конкурса для педагогов, воспитанников и обучающихся

# *К 75-летию Победы в Великой Отечественной Войне «ПАМЯТЬ БЕРЕЖНО ХРАНЯ…»*

#### *Сроки проведения конкурса:*

#### *Прием конкурсных работ по 31 мая 2020*

*Публикация промежуточных итогов и отправка электронных наградных документов еженедельно – каждый понедельник.*

#### *Цели и задачи:*

*Содействие формированию и развитию профессиональной компетентности педагогических работников, эффективному обмену опытом применения инновационных методик и технологий в образовательном процессе, популяризации и внедрению новых методов обучения. Поощрение талантливых педагогов.*

#### *Конкурс проводится по следующим группам:*

- *1. Учителя начальных классов*
- *2. Учителя-предметники (5-7, 8-9, 10-11 классов)*
- *3. Воспитатели ДОУ*
- *4. Преподаватели учреждений СПО, НПО*
- *5. Педагоги дополнительного образования*
- *6. Педагоги коррекционных образовательных учреждений*
- *7. Воспитатели детских домов*
- *8. Педагогические работники иных категорий, администрация ОУ, методисты*
- 9. *Воспитанники и обучающиеся всех категорий*

### *Награждение:*

*Все участники конкурса получат дипломы 1/2/3 степени или сертификаты за участие .*

 *Электронные наградные документы отправляются на электронный адрес, указанный в заявке в первый понедельник, следующий за датой подачи заявки. Оригиналы наградных документов отправляются на почтовый адрес, указанный в заявке в следующие сроки: По заявкам, поданным в период 1-30 апреля —до 5 мая 2020.*

*По заявка, поданным в период 1-31 мая —до 5 июня 2020.*

- *При участии более 5 педагогов/ воспитанников/ обучающихся с одного образовательного учреждения руководителю ОУ или организатору высылается благодарственное письмо (электронная версия, бесплатно, по запросу)*
- *Педагогу, участвовавшему в 3 и более конкурсах или номинациях (за один календарный месяц, единолично), высылается благодарственное письмо или предоставляется публикация на сайте. (электронная версия, бесплатно, по запросу)*

#### *Образцы наградных документов:*

*Все наши дипломы и сертификаты имеют:* 

*1) серию и номер*

*2) официальную печать*

- *3) QR-код, который направит проверяющего на наш сайт*
- *4) номер свидетельства о регистрации СМИ*

*Педагоги прописаны в каждом дипломе воспитанников и обучающихся в качестве руководителя работы.*

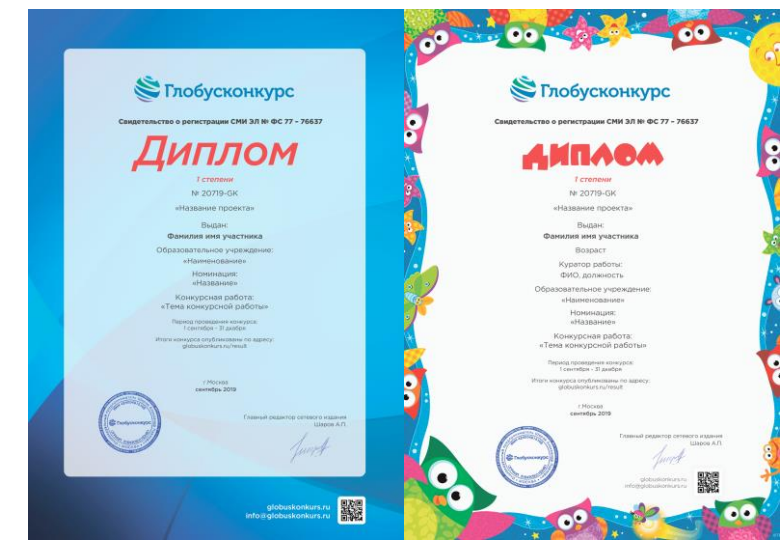

#### *Подать заявку на участие в конкурсе можно 2умя способами:*

*На сайте на странице [«Принять участие»](https://www.globuskonkurs.ru/uchastieprepod):*

- *1. Заполните заявку*
- *2. Загрузите конкурсную работу*
- *3. Оплатите участие онлайн*

*После успешной оплаты на электронную почту указанную при регистрации придет чек оплаты.*

#### *По электронной почте*

*Заполненная регистрационная форма участника, конкурсная работа и скан квитанции об оплате высылаются отдельными файлами в одном письме на электронный адрес: [info@globuskonkurs.ru](mailto:info@globuskonkurs.ru)*

*В одном письме только один комплект материалов! Тема письма - название конкурса и фамилия участника. Например: "День победы", Иванов. В течение суток координатор отпишется Вам о принятии Ваших материалов! При участии 2 и более соавторов в разработке совместного материала, на них заполняется общая регистрационная форма.* 

#### *Номинации для педагогов:*

*Свободное направление работы, тема на усмотрение участника.*

- *1. Методическая разработка*
- *2. Презентация*
- *3. Сценарий*
- *4. Классный час*
- *5. Внеклассное мероприятие*
- *6. Педагогический проект*
- *7. Статья*
- *8. Программа работы педагога*
- *9. Тестовые задания*
- *10. Творческая деятельность педагога ( мастер-класс, оформление, портфолио, творческая работа педагога, сайт педагога)*
- *11. Иное мероприятие (семинар, педсовет, тренинг, другое)*

#### *Номинации для воспитанников и обучающихся:*

*Свободное направление работы, тема на усмотрение участника.*

- 1. Рисунок
- 2. Поделка
- 3. Сочинение
- 4. Авторское стихотворение
- 5. Презентация
- 6. Фоторабота
- 7. Видеоролик
- 8. Исследовательская работа
- 9. Свободная номинация

#### *Оплата участия:*

 *Электронная версия диплома — 99 рублей.*

- *+ Оригинал документа отправкой заказным письмом Почтой России + 150 рублей*
- *+ Публикация конкурсной работы на сайте с выдачей свидетельства о публикации + 100 рублей*

*Оплачивая участие, Вы подтверждаете, что ознакомились и соглашаетесь с условиями договора-оферты <https://www.globuskonkurs.ru/oferta>*

*Способы оплаты участия:*

*- [на сайте](https://www.globuskonkurs.ru/uchastieprepod)*

*- [по квитанции](https://globuskonkurs.ru/docs/Kvitantsia_dlya_oplaty_uchastia.docx)*

*При участии 2 и более соавторов в разработке совместного материала:* 

*1. При оплате орг. взноса за каждого соавтора, каждый из участников получает отдельный документ.*

*2. При оплате одного орг. взноса участники получают 1 общий документ.* 

## *Технические требования к высылаемым материалам: Конкурсные работы выполняются файлами Microsoft Office Word. Презентация - в программе Microsoft Office Power Point (до 50 слайдов). Изображения (если не представлены в самой работе) высылается приложениями в формате JPG или GIF. Аудиофайлы — в любом формате. Видеофайлы - MP4. Объем работы – не более 50 МБ. Работы большим размером размещаются на облачных сервисах Яндекс.Диск, Облако Mail.Ru или YouTube и высылаются в виде ссылки.*

#### Приложение №1 **Регистрационная форма участника для педагогов**

[Скачать шаблон формы в формате WORD](https://globuskonkurs.ru/docs/Registratsionnaya_forma_uchastnika.docx)

### **НАЗВАНИЕ КОНКУРСА:**

## *К 75-летию Победы в Великой Отечественной Войне «ПАМЯТЬ БЕРЕЖНО ХРАНЯ…»*

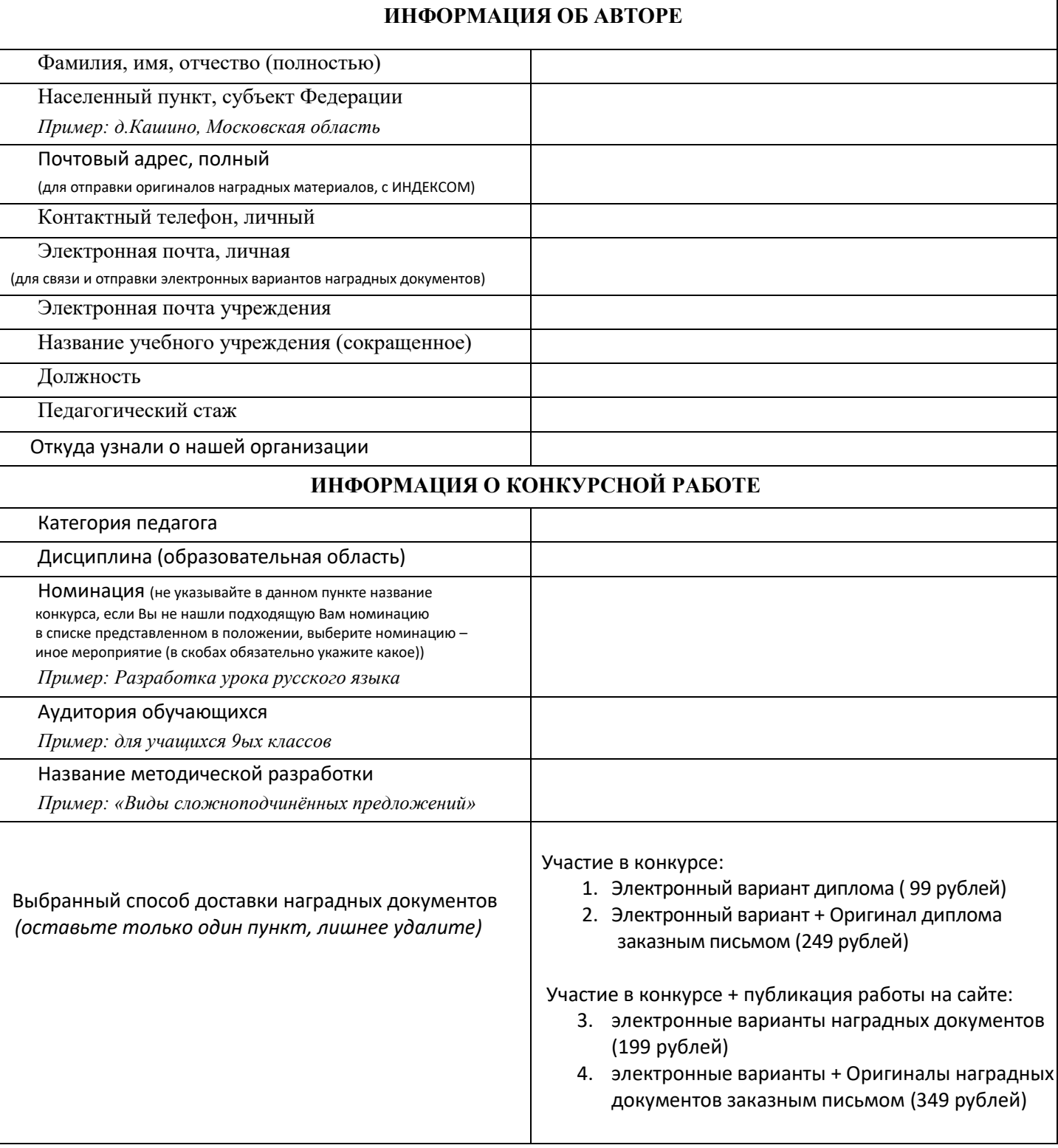

#### Приложение №2. **Регистрационная форма участника для воспитанников и обучающихся**

[Скачать шаблон формы в формате WORD](https://globuskonkurs.ru/docs/Registratsionnaya_forma_uchastnika.docx)

## **НАЗВАНИЕ КОНКУРСА:**

### *К 75-летию Победы в Великой Отечественной Войне «ПАМЯТЬ БЕРЕЖНО ХРАНЯ…»*

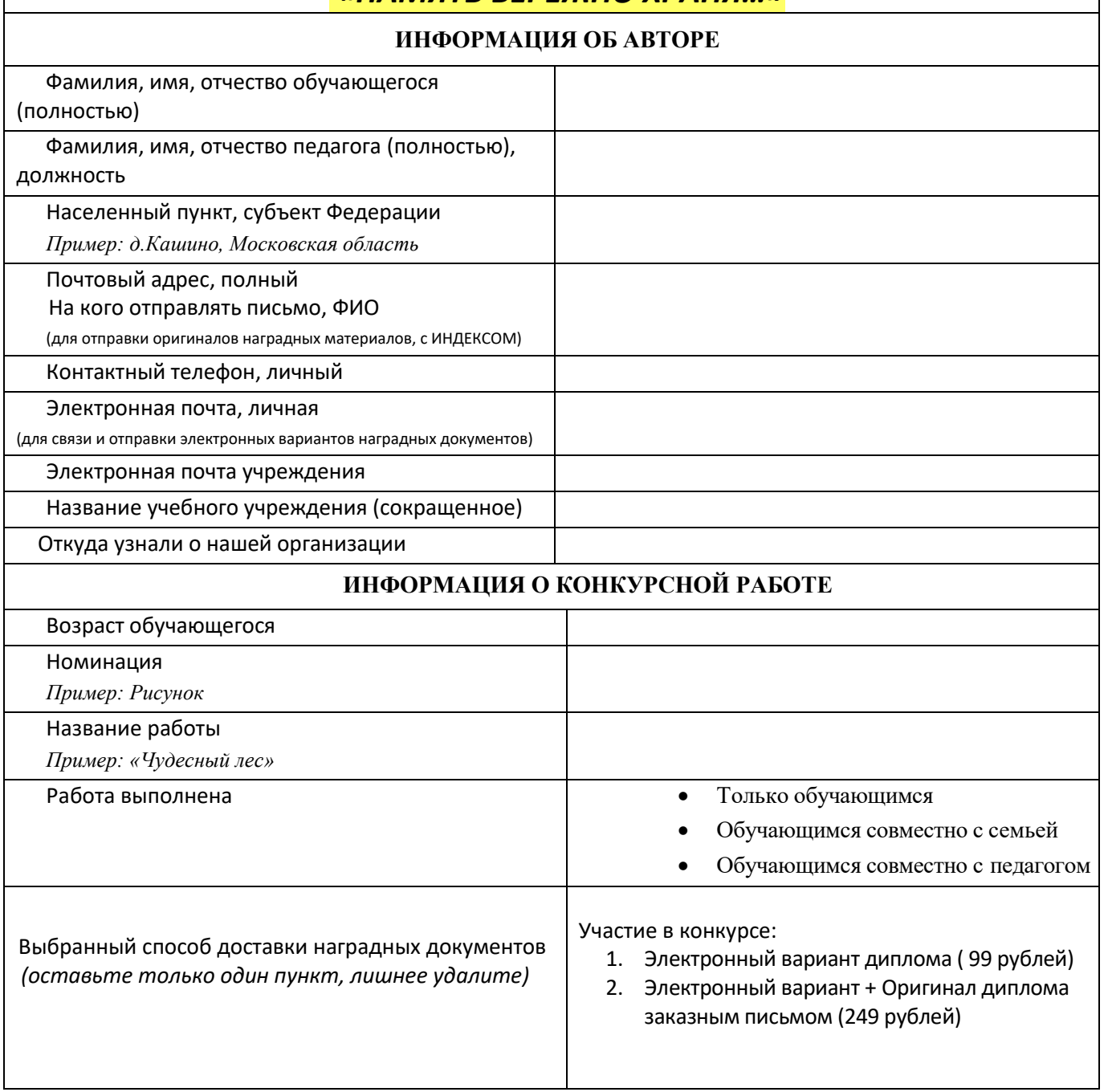

Приложение №3.

#### **Квитанция для оплаты участия**

Оплачивая участие, Вы подтверждаете, что ознакомились и соглашаетесь с условиями договораоферты <https://www.globuskonkurs.ru/oferta>

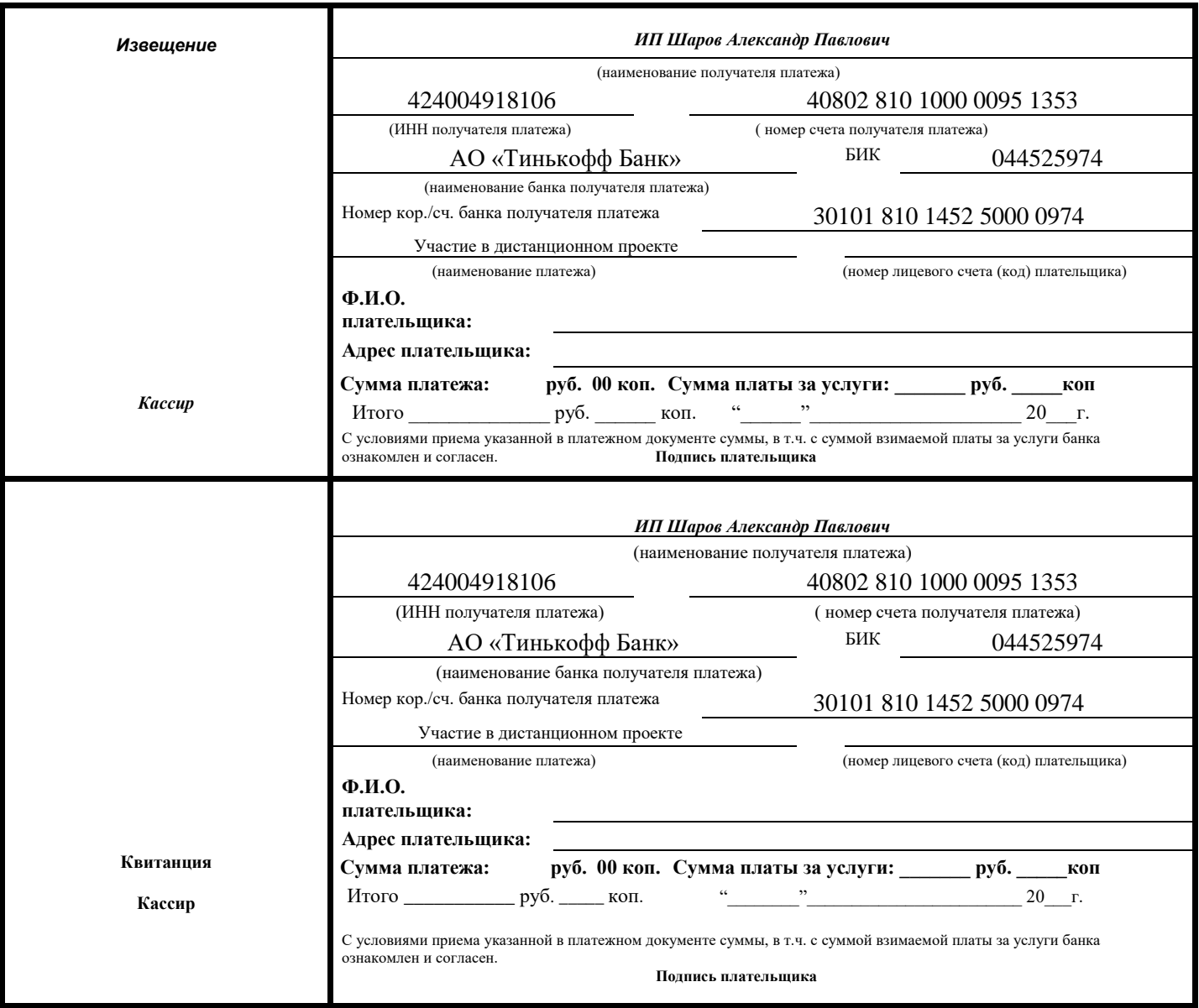